## Matlab features integration with SimTK modules

The MathWorks - MATLAB and Simulink for Technical Computing

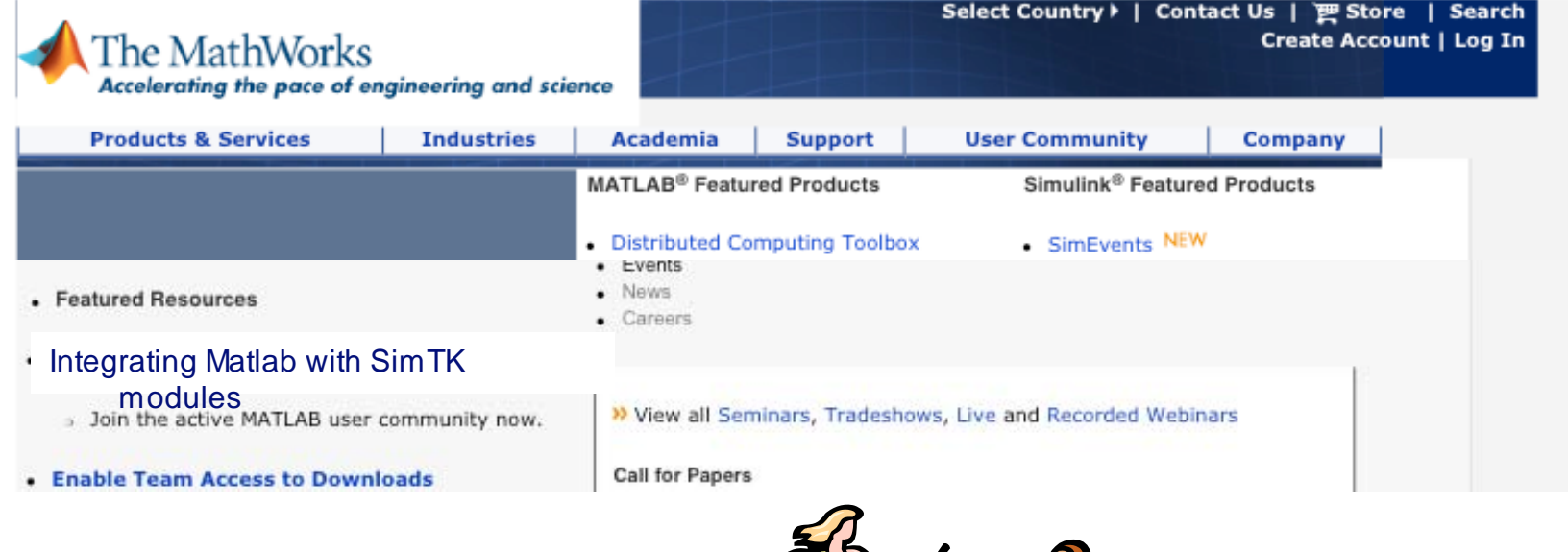

Before you get home:

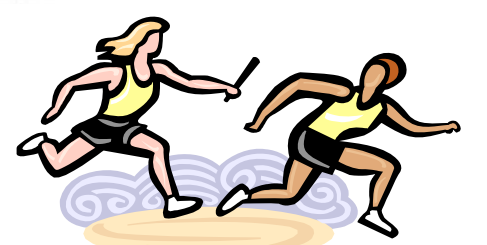

•Create an "open project" on SimTK & commit to contributing an application -- something you would like to share.

•Describe (and request) one application (model/analysis tool) you would most like to see on SimTK.

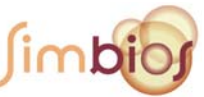